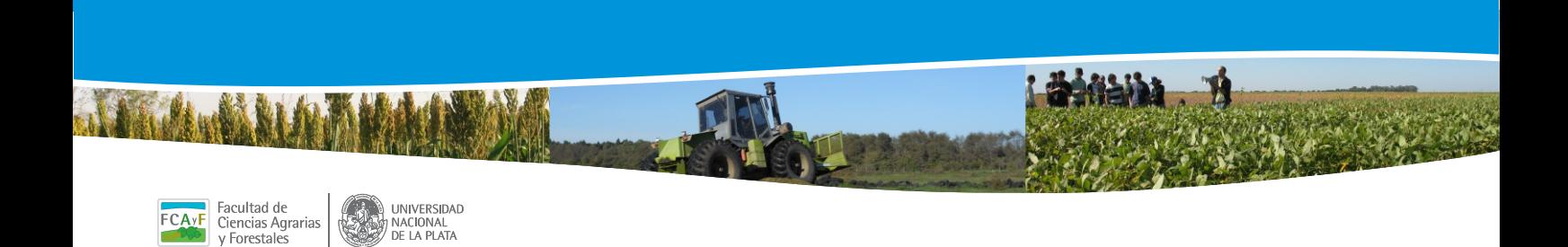

MACIONAL

## instructivo para generar y finales **materias cursadas** reportes de

1- INGRESO AL SIU GUARANI DESDE LA INTERFAZ DEL ALUMNO:

1. 开始学习学校

2- VOY A LA SOLAPA REPORTES

**STEED AFE A TALABLE AT A** 

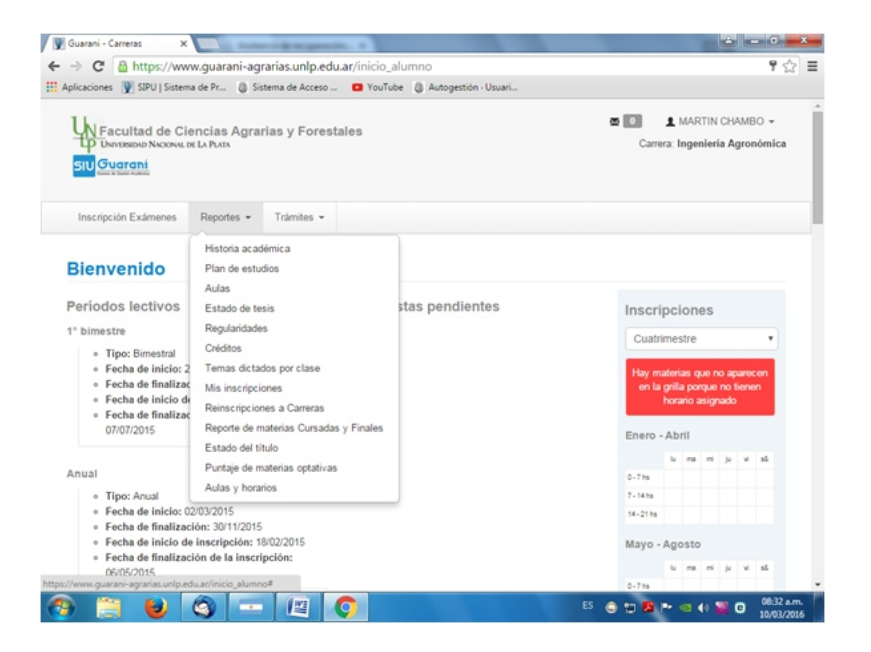

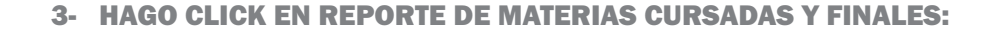

新科技科学生

**CONTRACTORS AND ALL THE ABULANCE AND A** 

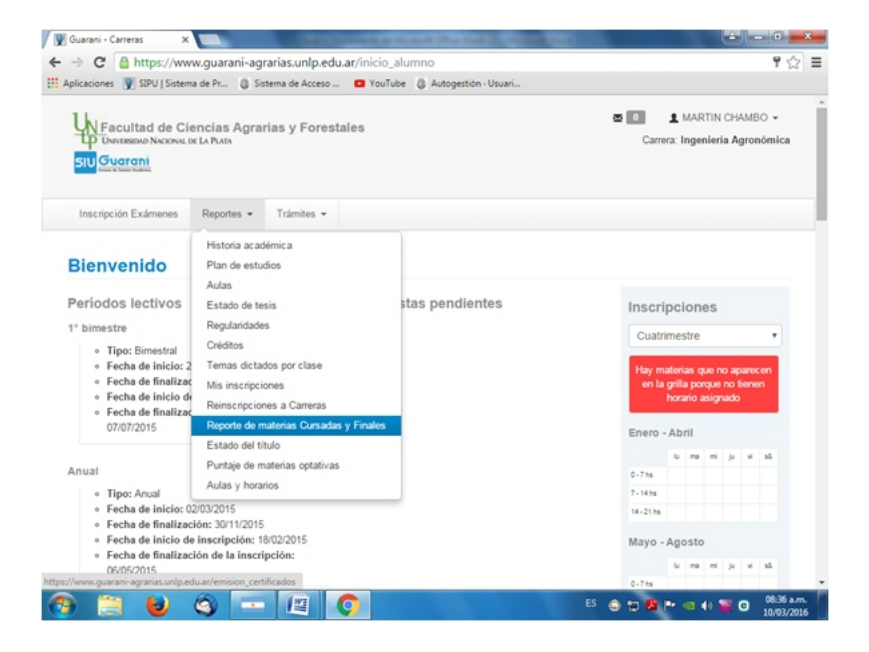

## 4- EL REPORTE SOLICITADO SE DESPLIEGA. EN EL MARGEN DERECHO APARECE EL LOGO PDF PARA PODER IMPRIMIRLO.

i židėja b

**网络家务安装的学校** 

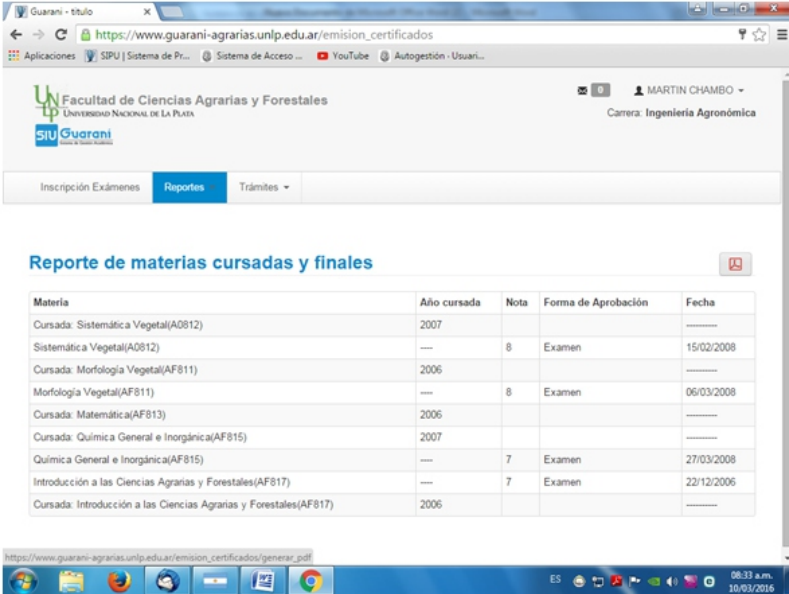

**SERVICE AT A TELEPHONE** 

 $\mathcal{L}$  , and the set of  $\mathcal{L}$ 

## 5- EJEMPLO DEL REPORTE DE MATERIAS PARA IMPRMIR. IMPORTATE: NO RECORTAR EL CODIGO QR.

*CARDINAL ALBANA, TKARA ANDARA* 

i drinaina. 19

OL HARTZ SANTAN

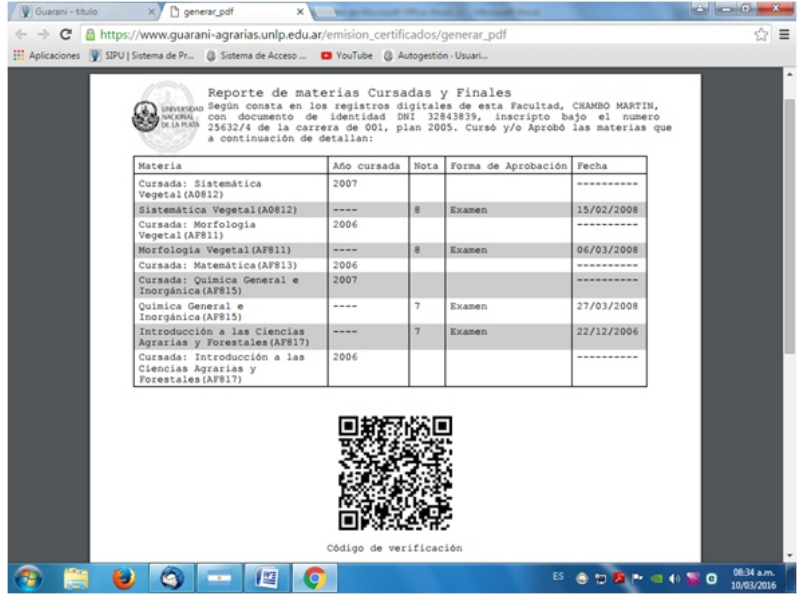